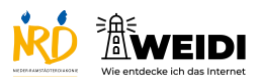

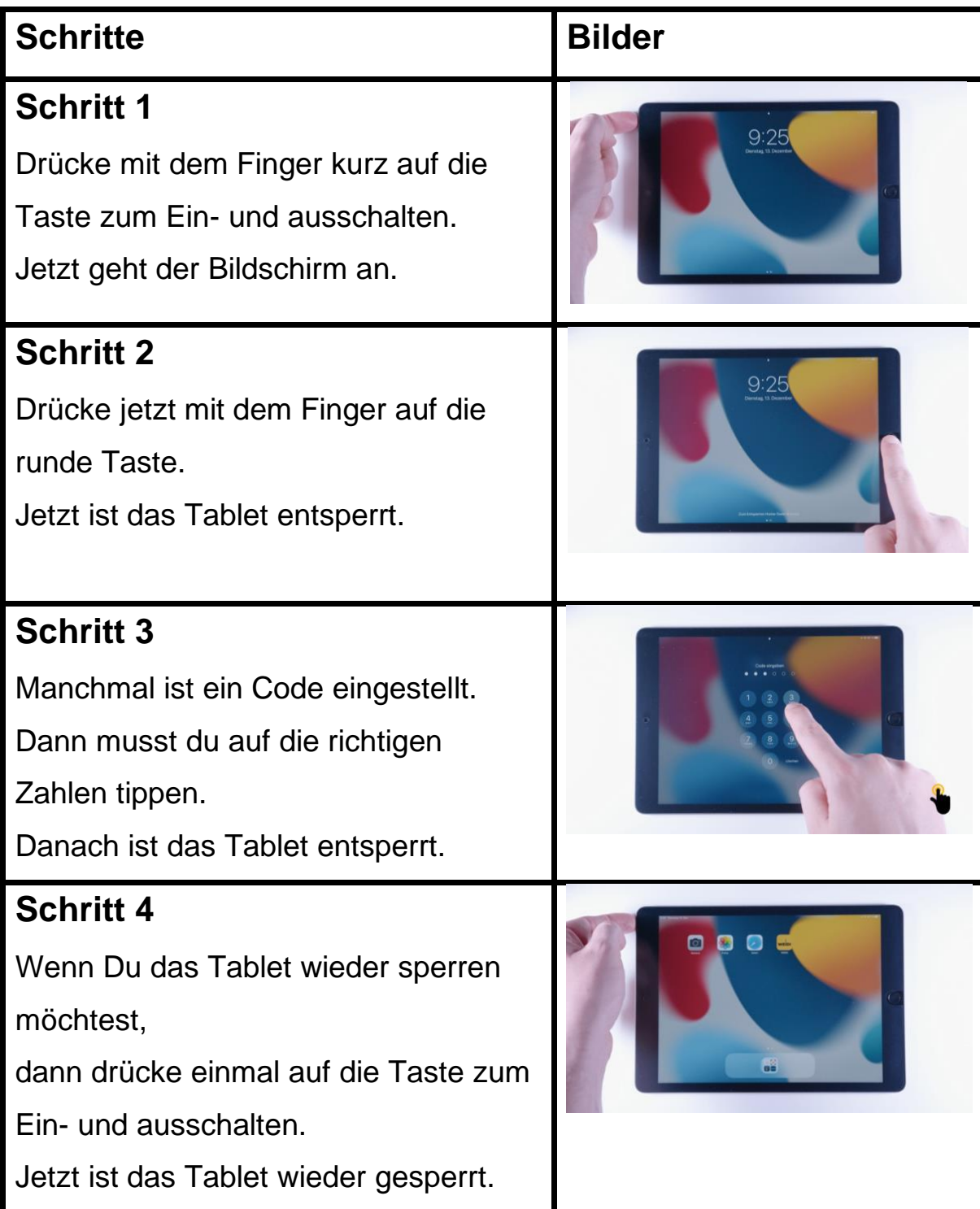

Tablet Basis: Entsperren

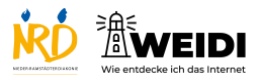

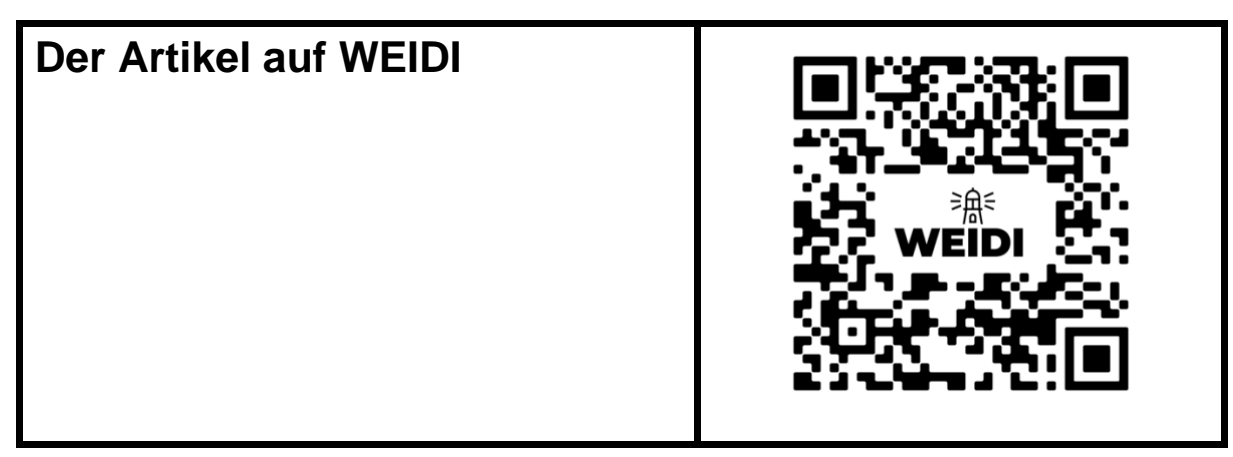